## **1. Учет посещаемости студентов (способ 1)**

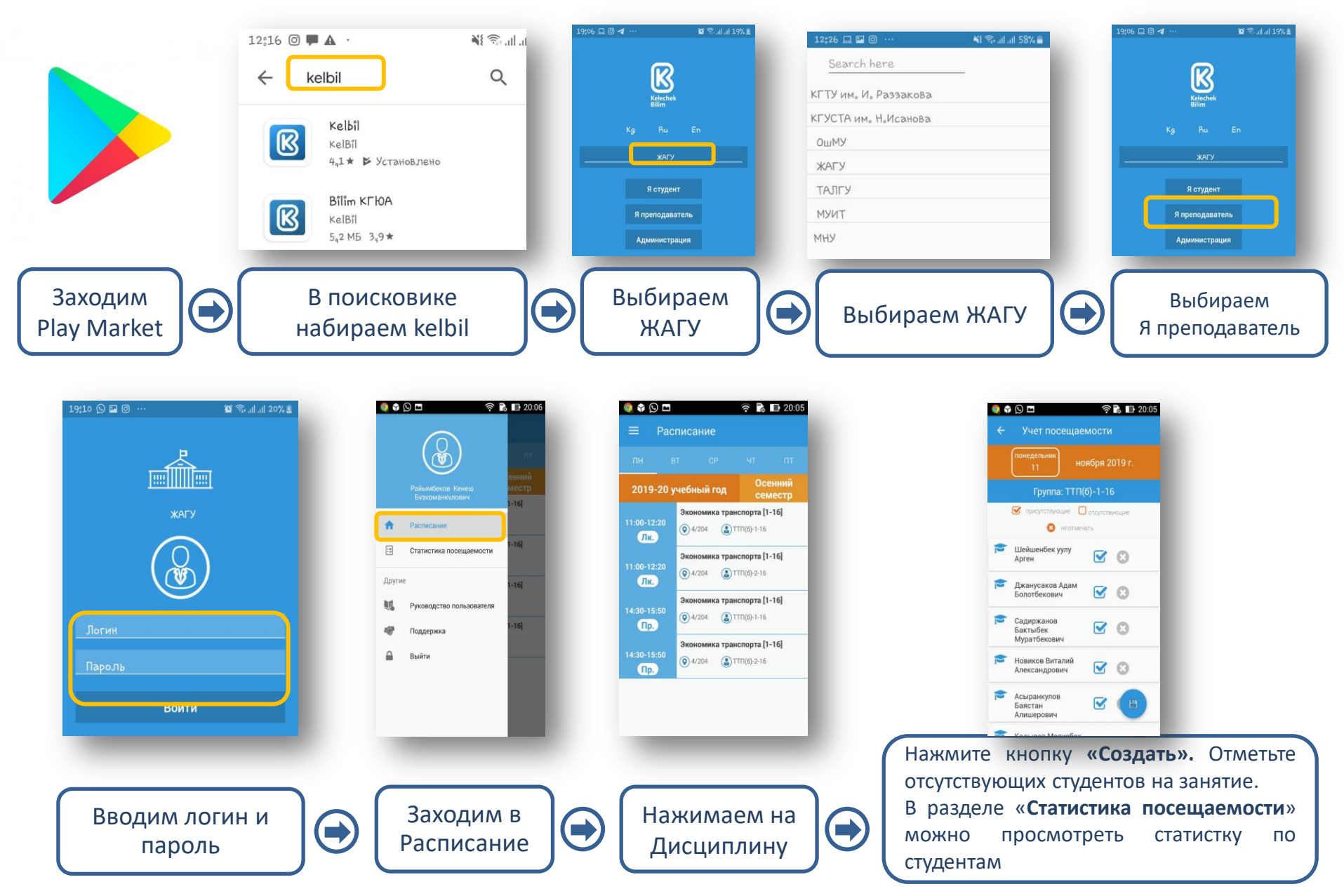

## **2. Учет посещаемости студентов (способ 2)**

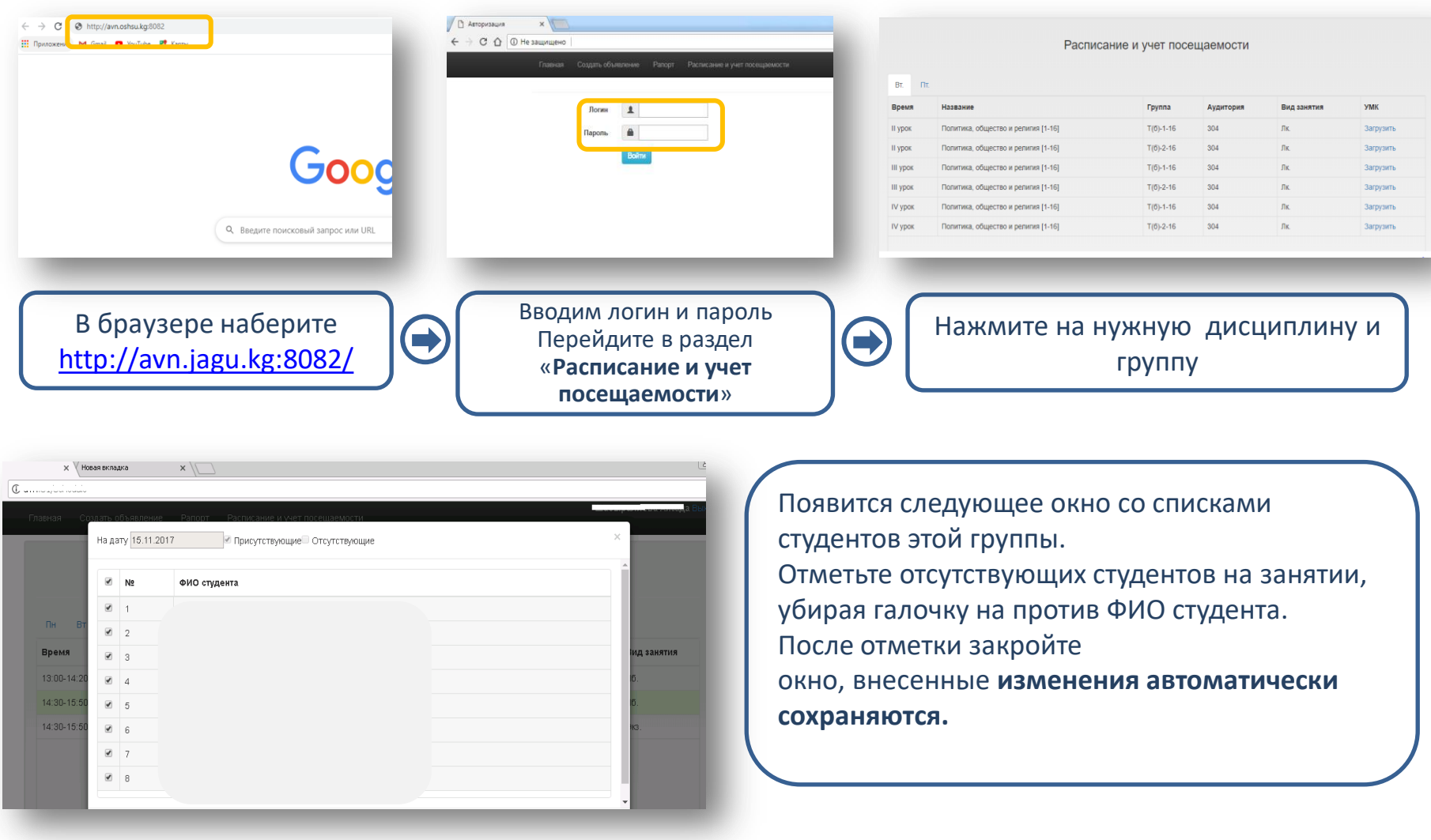

## **3. Загрузка учебных материалов**

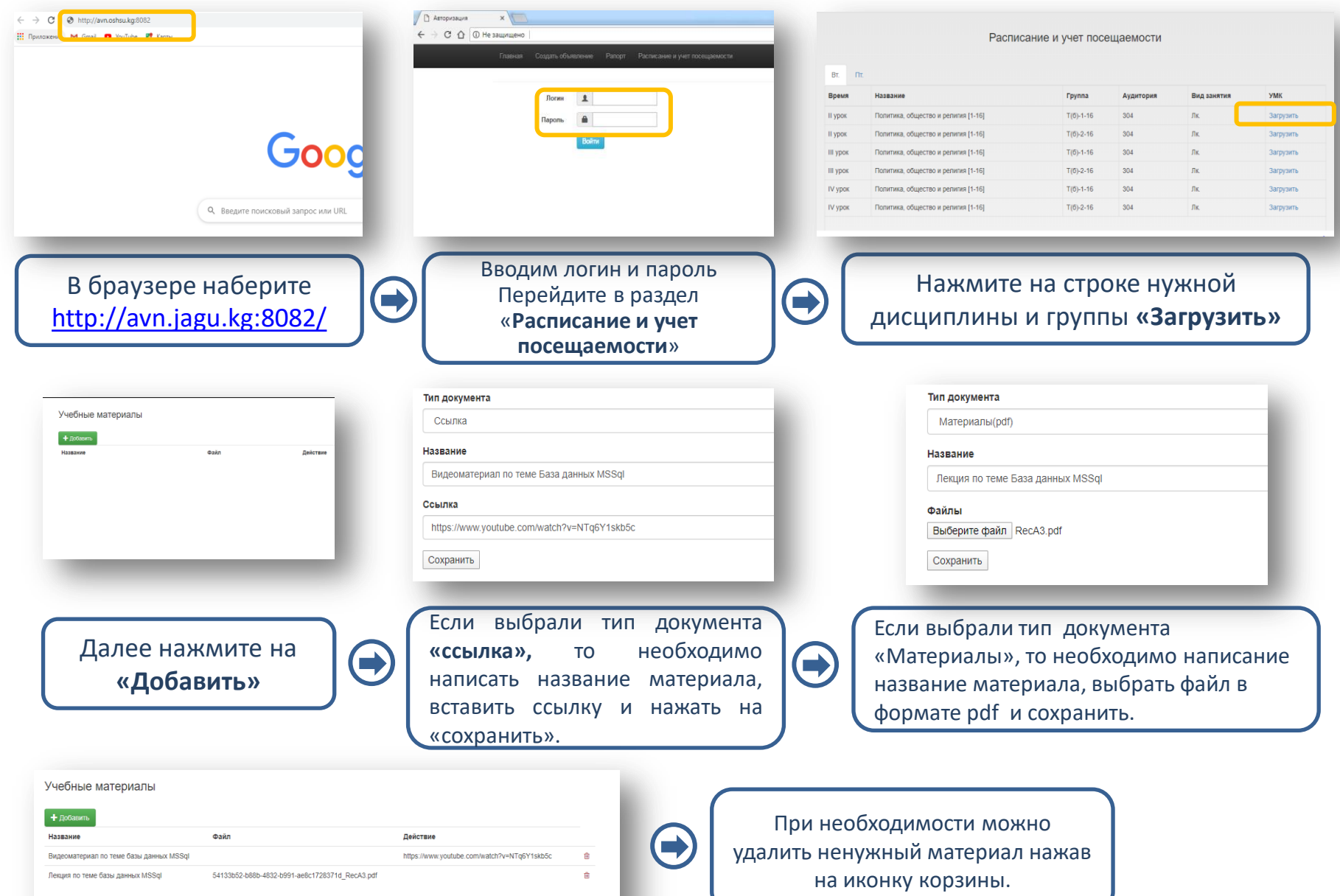